## 税汇算清缴数据审核工具有关问题的函 PDF转换可能丢失图

## https://www.100test.com/kao\_ti2020/323/2021\_2022\_\_E5\_9B\_BD\_ E5\_AE\_B6\_E7\_A8\_8E\_E5\_c80\_323010.htm

 $[2006]43$   $2006$  4 10

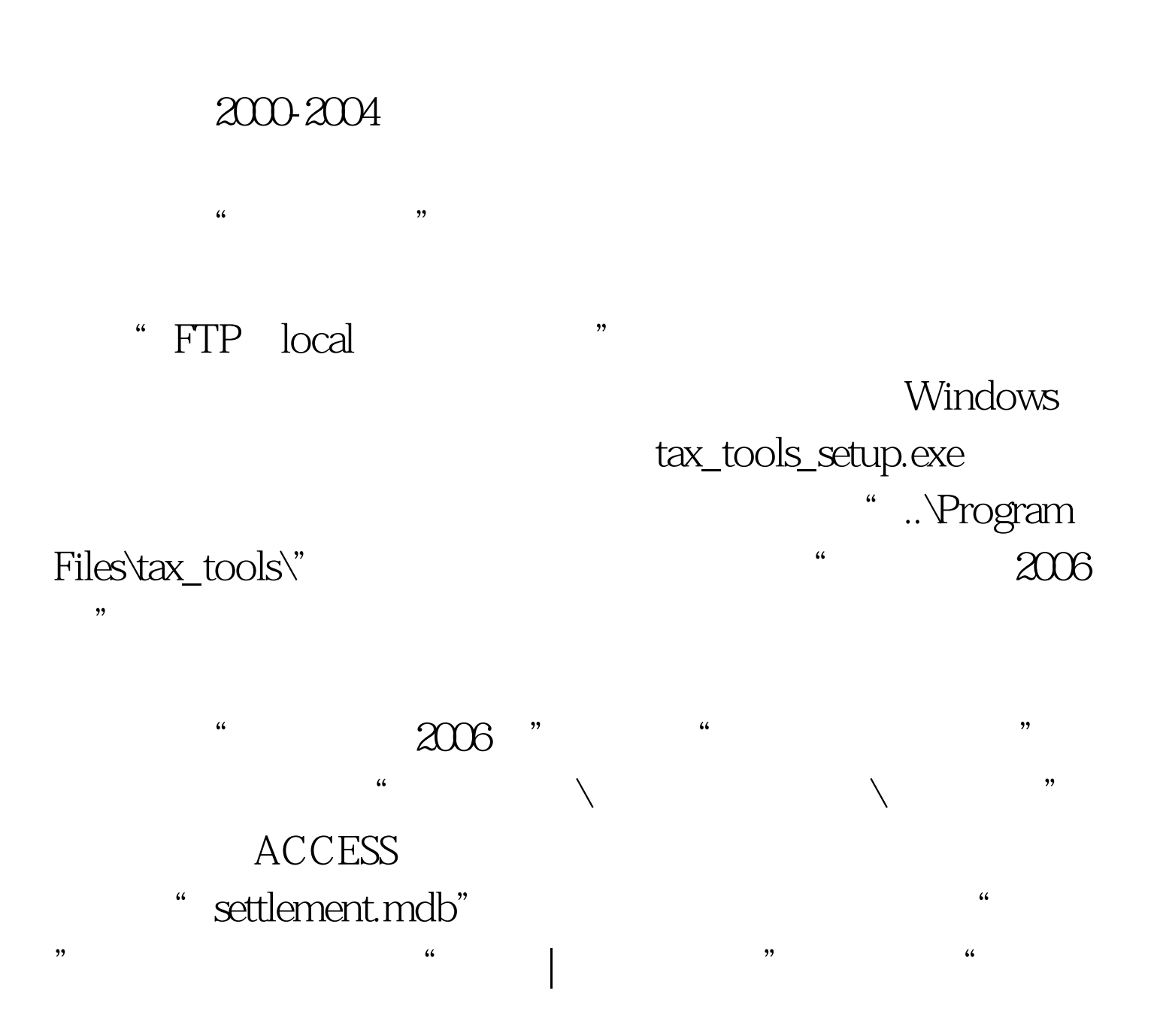

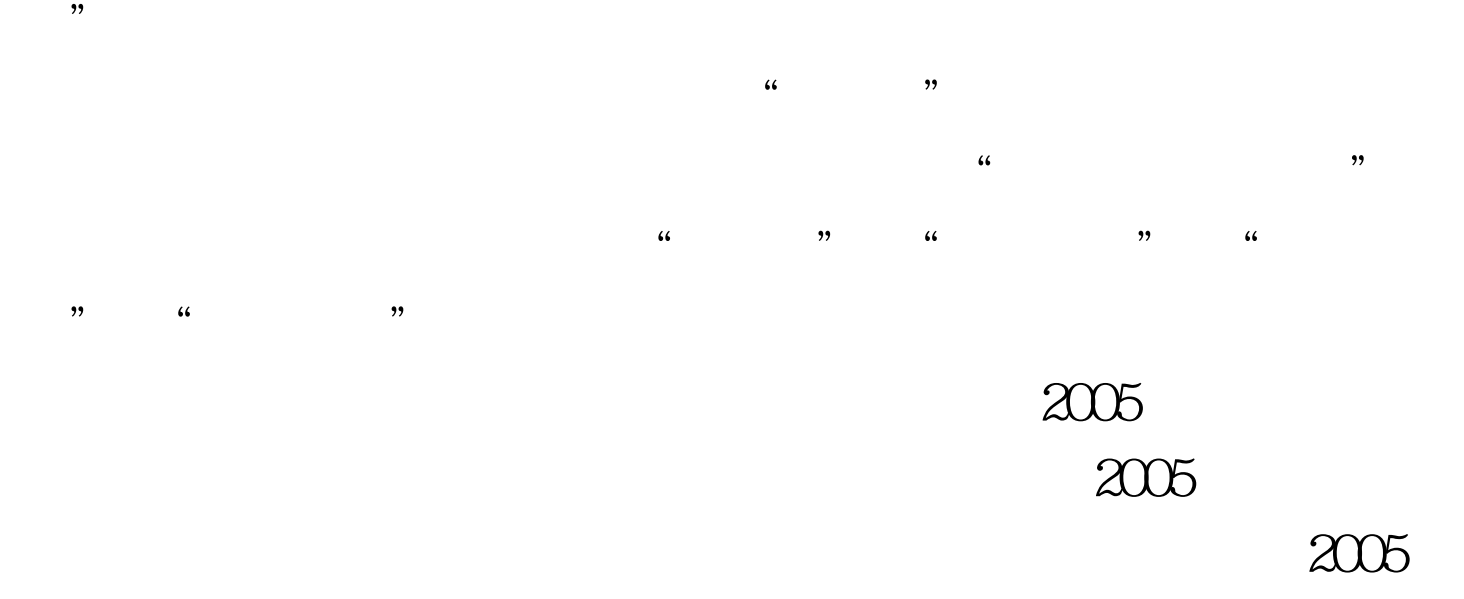

中2005年度不同区县下的企业数据; 100Test 下载频道开通, www.100test.com